## 各機能の使い方について

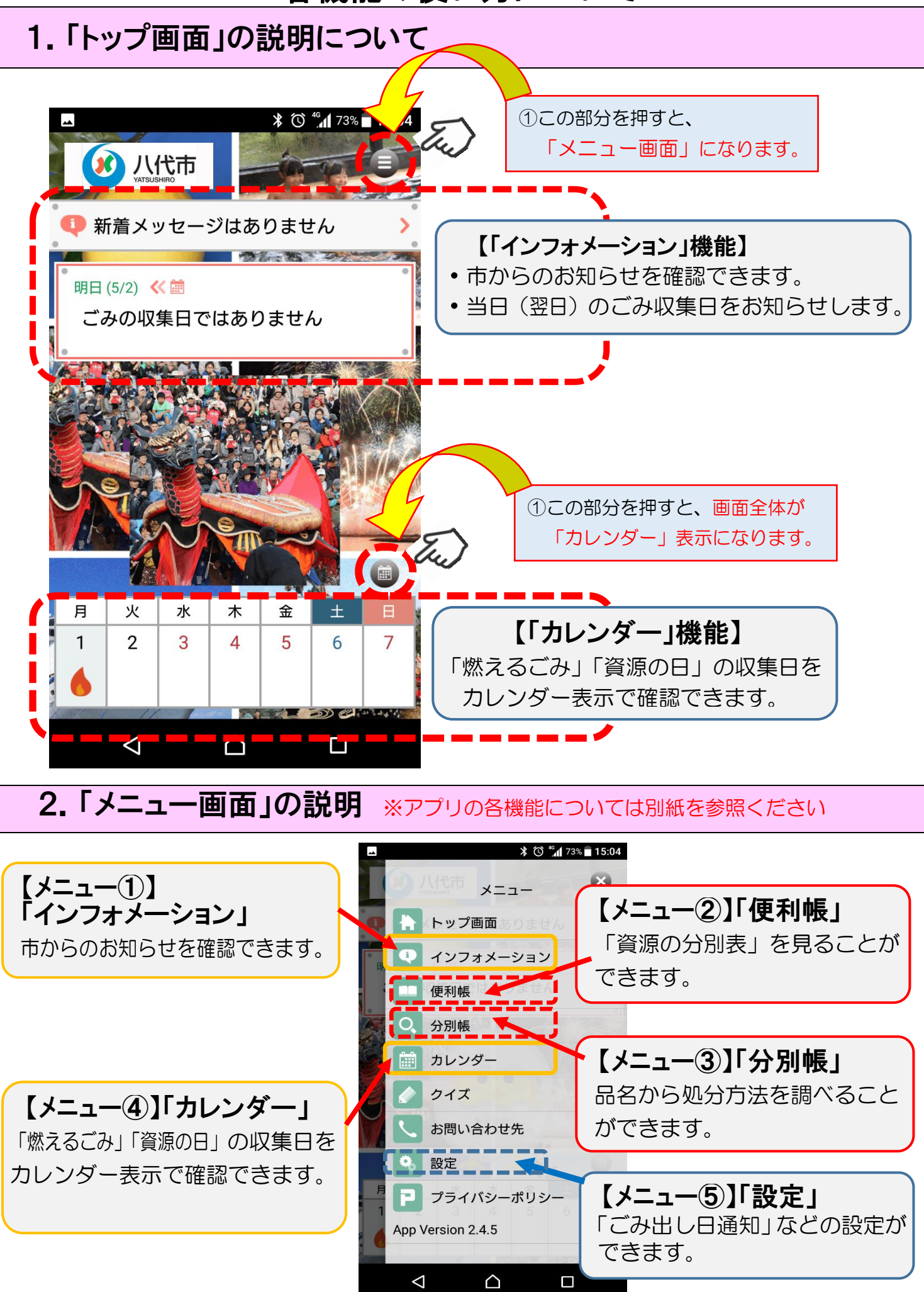

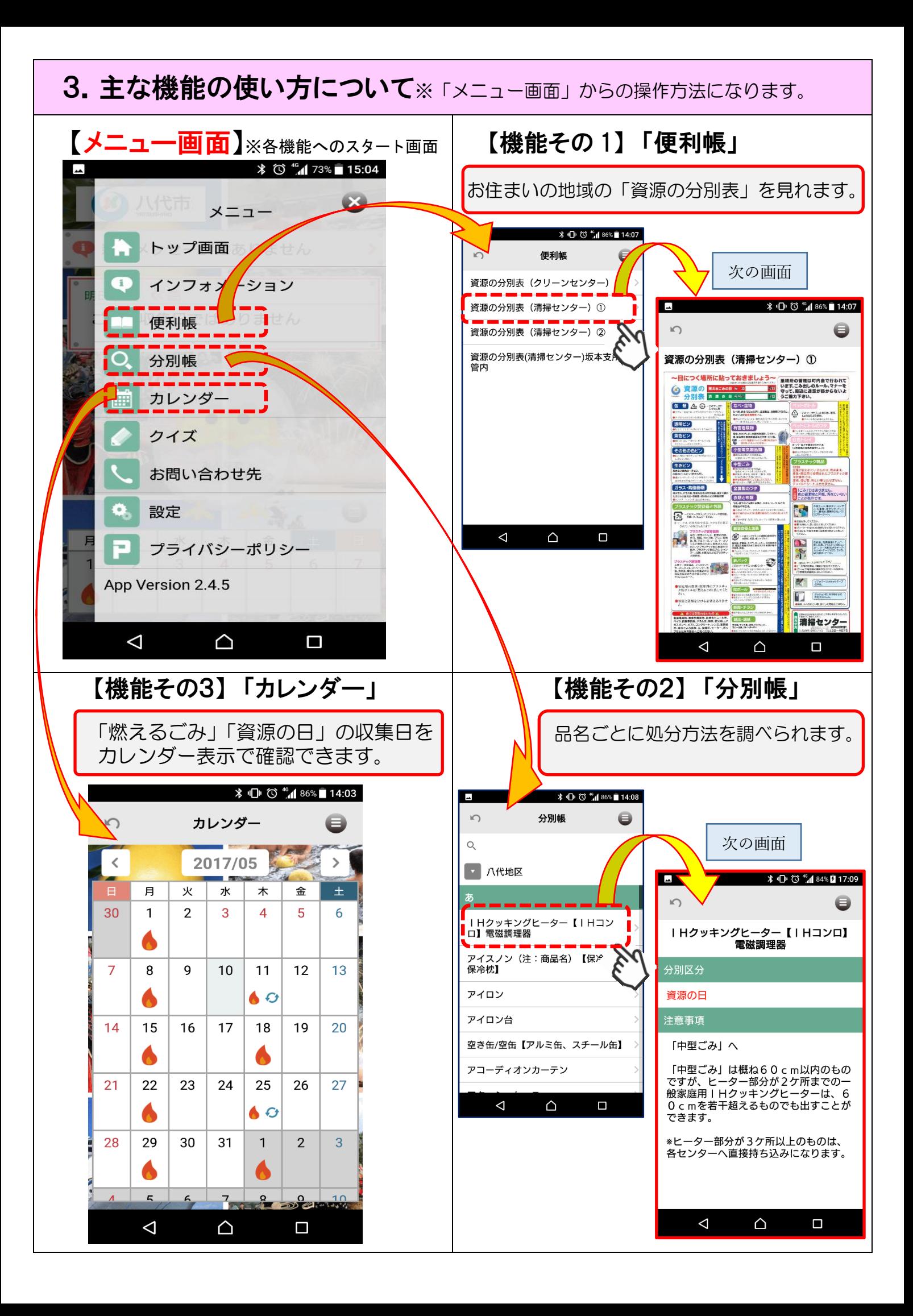